# Building an ASR using HTK CS4706

Fadi Biadsy Mar 24th, 2010

### **Outline**

- Speech Recognition
- Feature Extraction
- Modeling Speech
	- Hidden Markov Models (HMM): 3 basic problems
- HMM Toolkit (HTK)
	- Steps for building an ASR using HTK

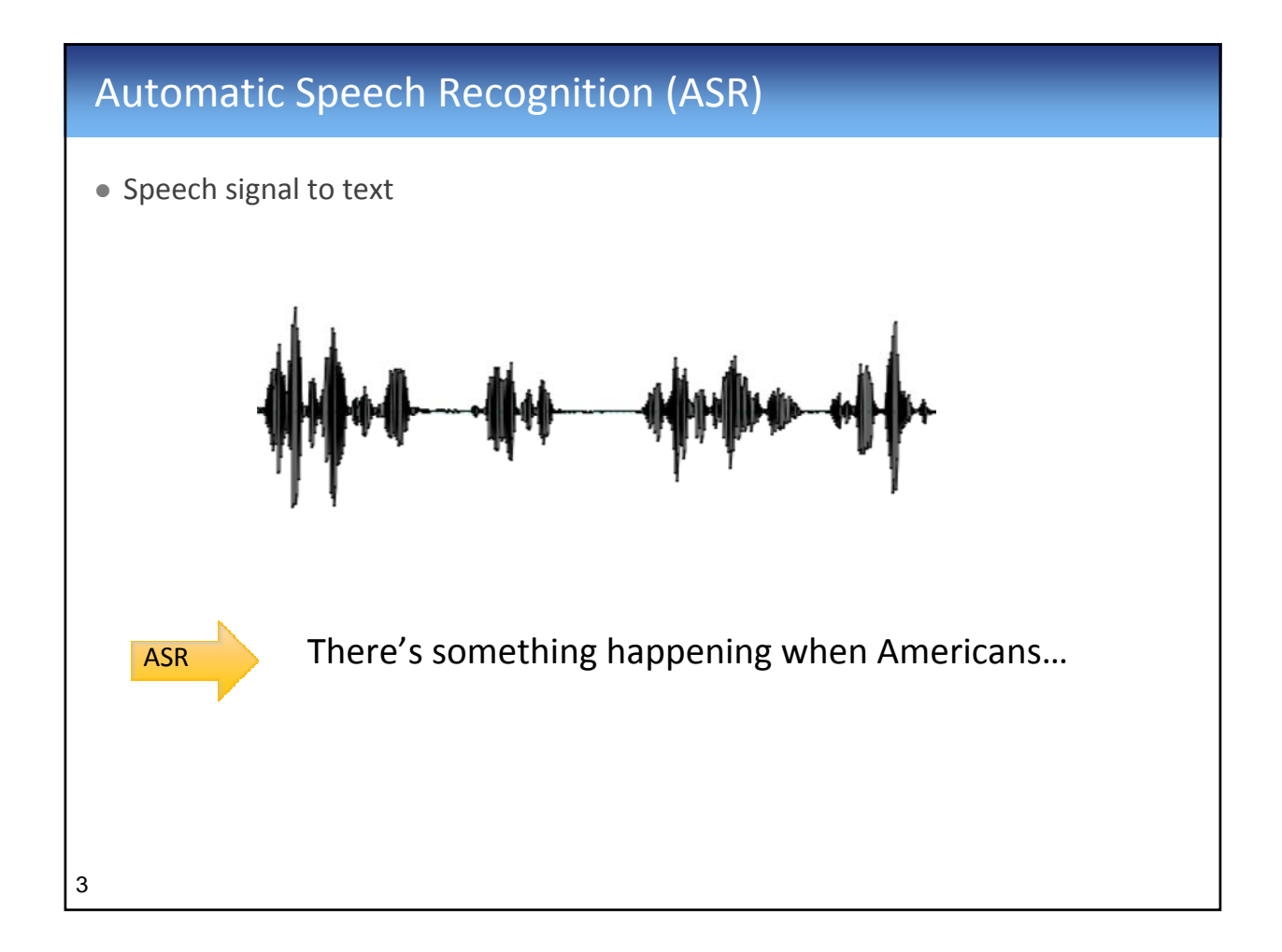

# It's hard to recognize speech

#### • Contextual effects

- Speech sounds vary within contexts
	- "How do you do?"
	- Half and half
	- $\bullet$  /t/ in butter vs. bat

#### • Within-speaker variability

- Speaking rate, Intensity, F0 contour
- Voice quality
- Speaking Style
	- Formal vs. spontaneous register
	- Speaker State: Emotion, Sleepy, Drunk,...

#### • Between-speaker variability

- Gender and age
- Accents, Dialects, native vs. non-native
	- Scottish vs. American /r/ in some contexts
- Environment variability
	- Background noise
	- Microphone type

4

### **Outline**

- Speech Recognition
- Feature Extraction
- Modeling Speech
	- Hidden Markov Models (HMM): 3 basic problems
- HMM Toolkit (HTK)
	- Steps for building an ASR using HTK

#### Feature Extraction

- Wave form?
- Spectrogram?
- Need representation of speech signal that is robust to acoustic variation but sensitive to linguistic content

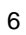

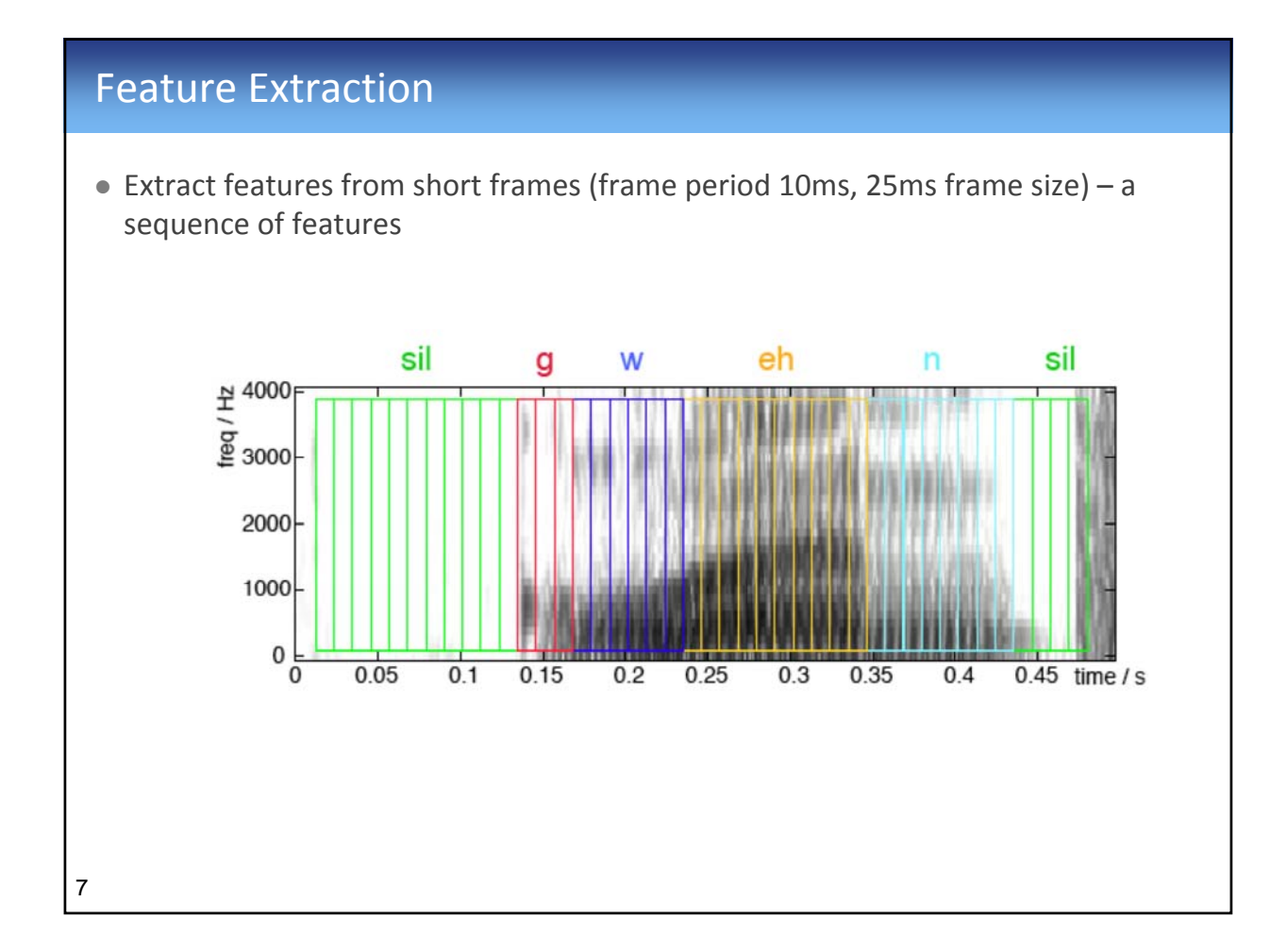

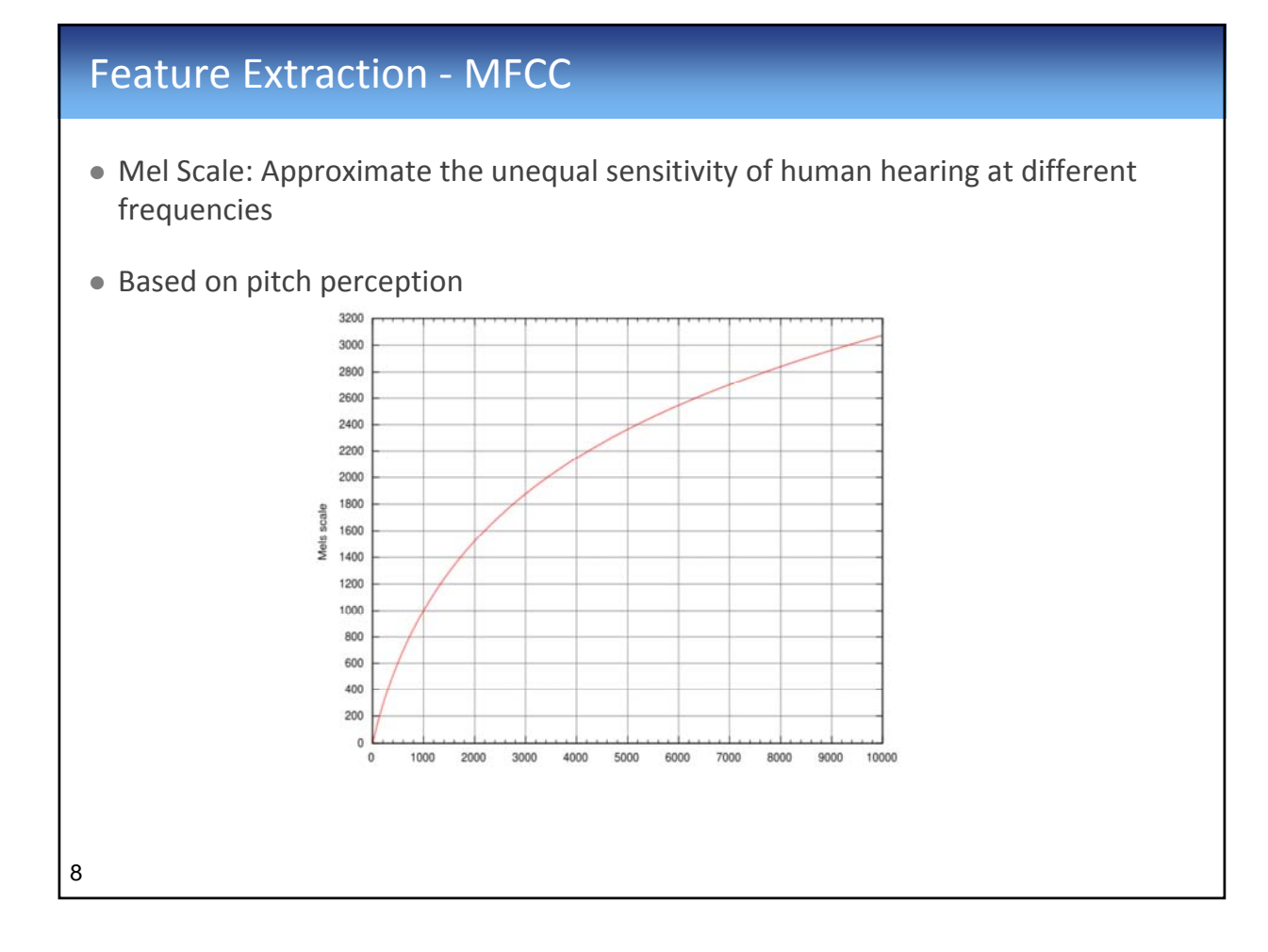

#### Feature Extraction ‐ MFCC

• MFCC (Mel frequency cepstral coefficient)

- · Widely used in speech recognition
- 1. Take the Fourier transform of the signal  $\rightarrow$  spectrum
- 2. Map the powers of the spectrum to the mel scale and take the log
- 3. Discrete cosine transform of the mel log-amplitudes
- 4. The MFCCs are the amplitudes of the resulting spectrum

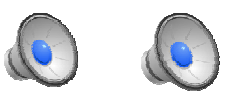

9

# Feature Extraction ‐ MFCC

- $\bullet$  Extract a feature vector from each frame
	- $\bullet$  12 MFCC coefficients + 1 normalized energy = 13 features
	- $\bullet$  Delta MFCC = 13
	- $\bullet$  Delta-Delta MCC = 13
	- Total: 39 features

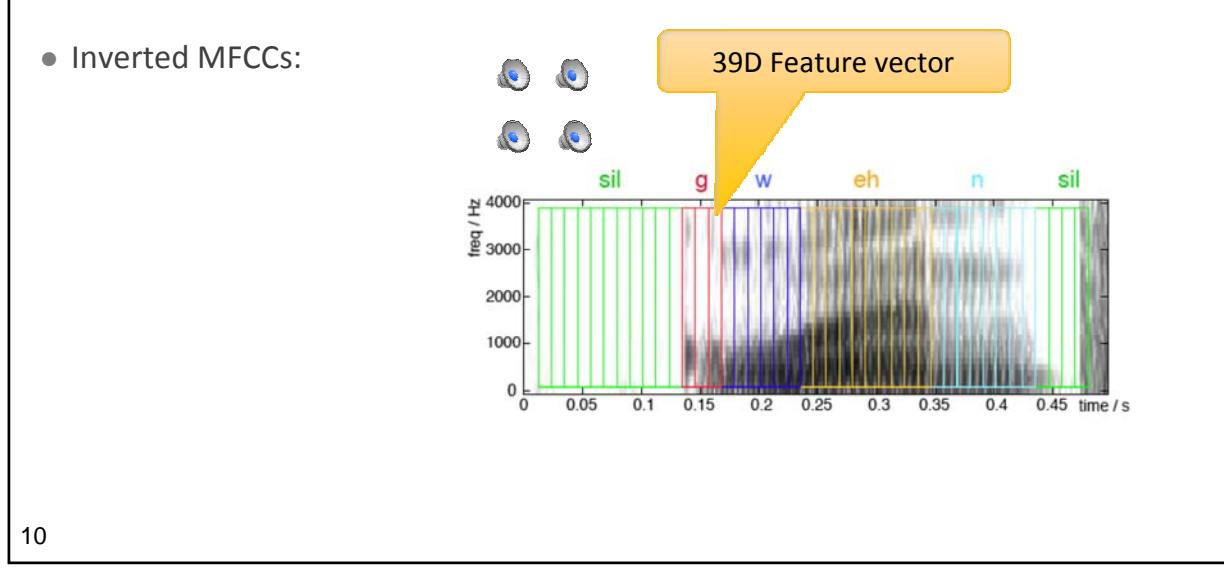

### **Outline**

- Speech Recognition
- Feature Extraction
- Modeling Speech
	- Hidden Markov Models (HMM): 3 basic problems
- HMM Toolkit (HTK)
	- Steps for building an ASR using HTK

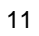

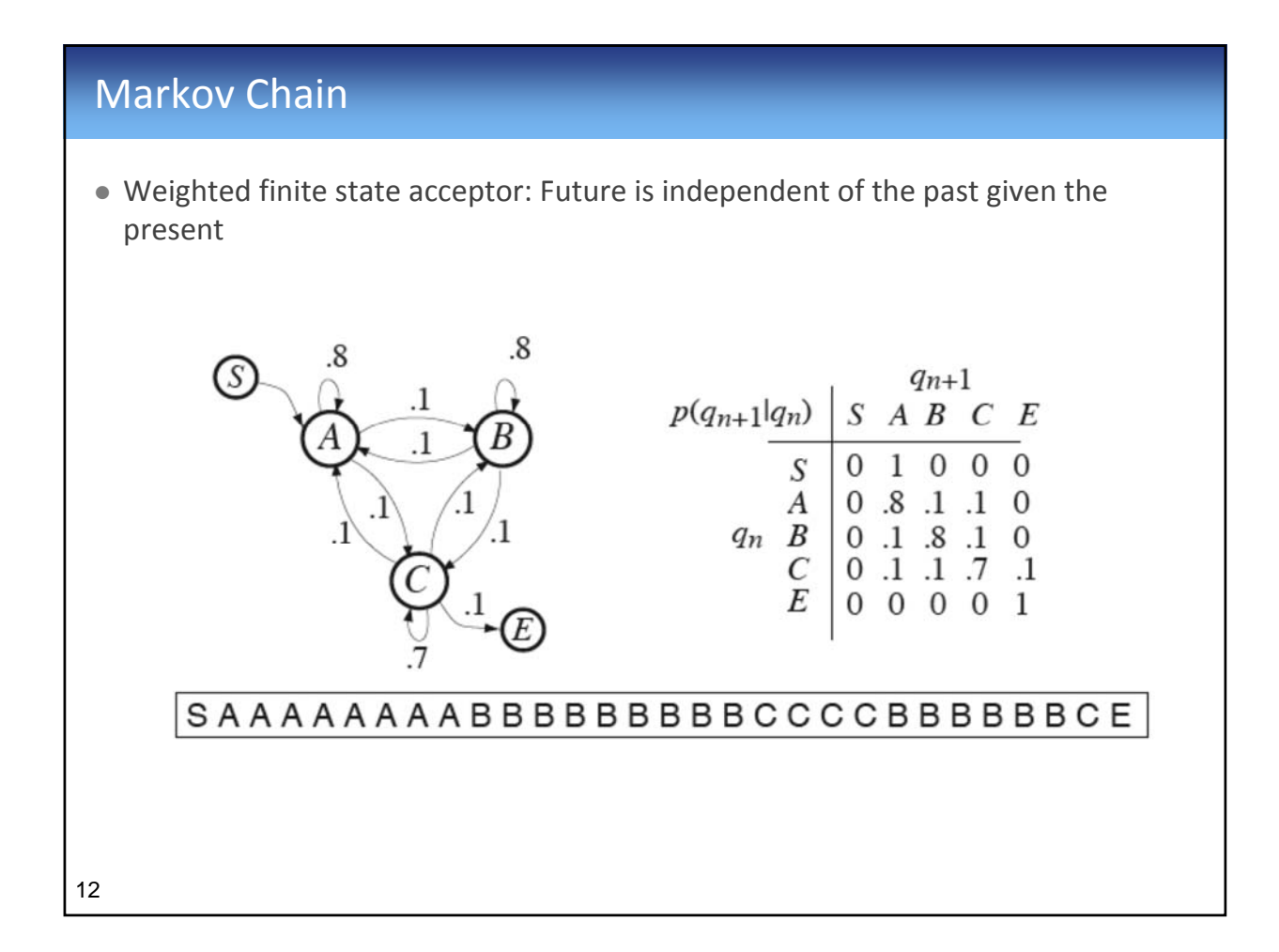

# Hidden Markov Model (HMM) • HMM is a Markov chain + emission probability function for each state • Markov Chain  $\bullet$  HMM M=(A, B, Pi) z **A = Transition Matrix** z **B = Observation Distributions** a z **Pi = Initial state probabilities**  $p(x|q)$  $\overline{x}$ 13

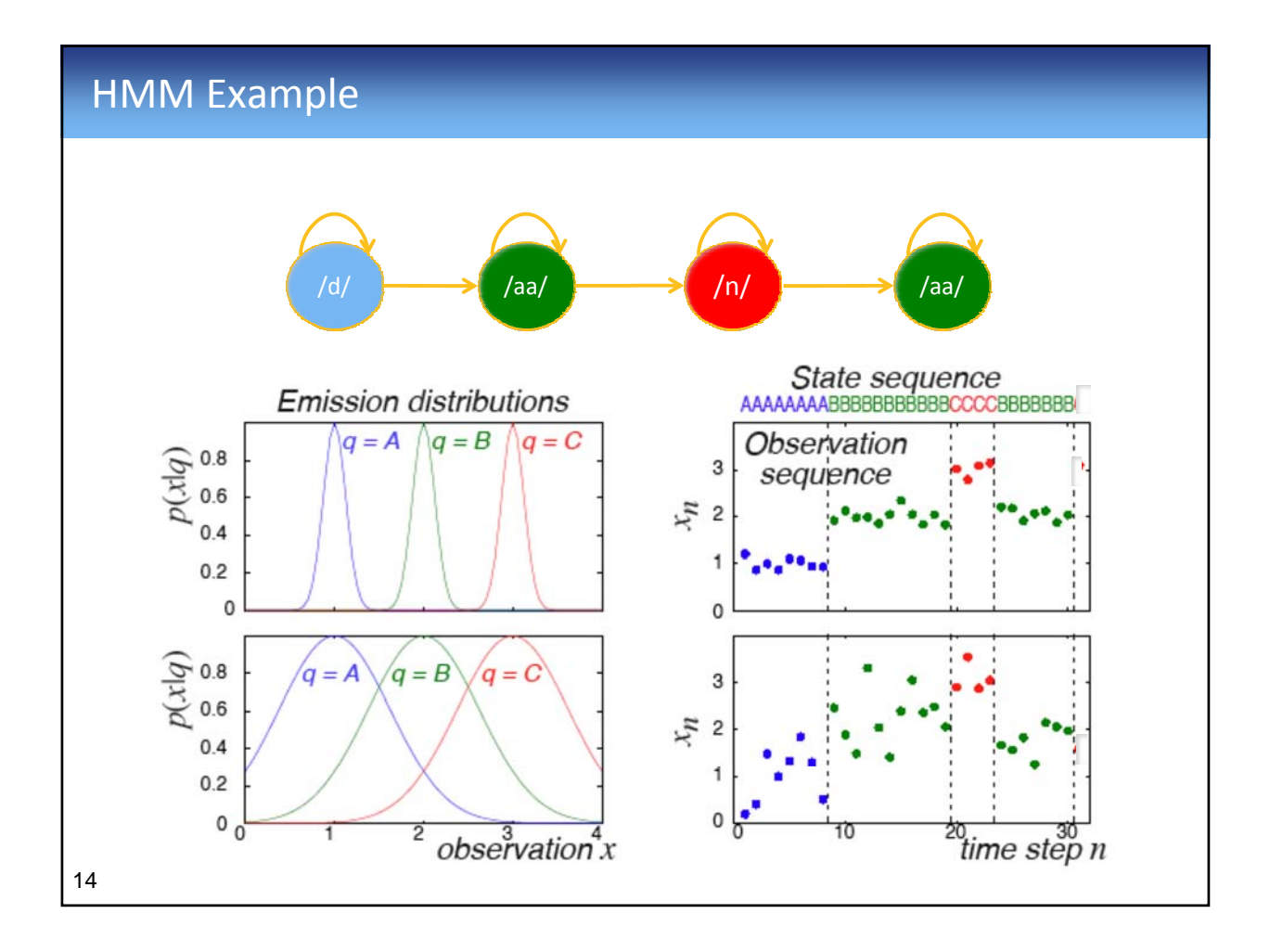

## HMM – 3 Basic Problems

- I. Evaluation
- II. Decoding
- III. Training

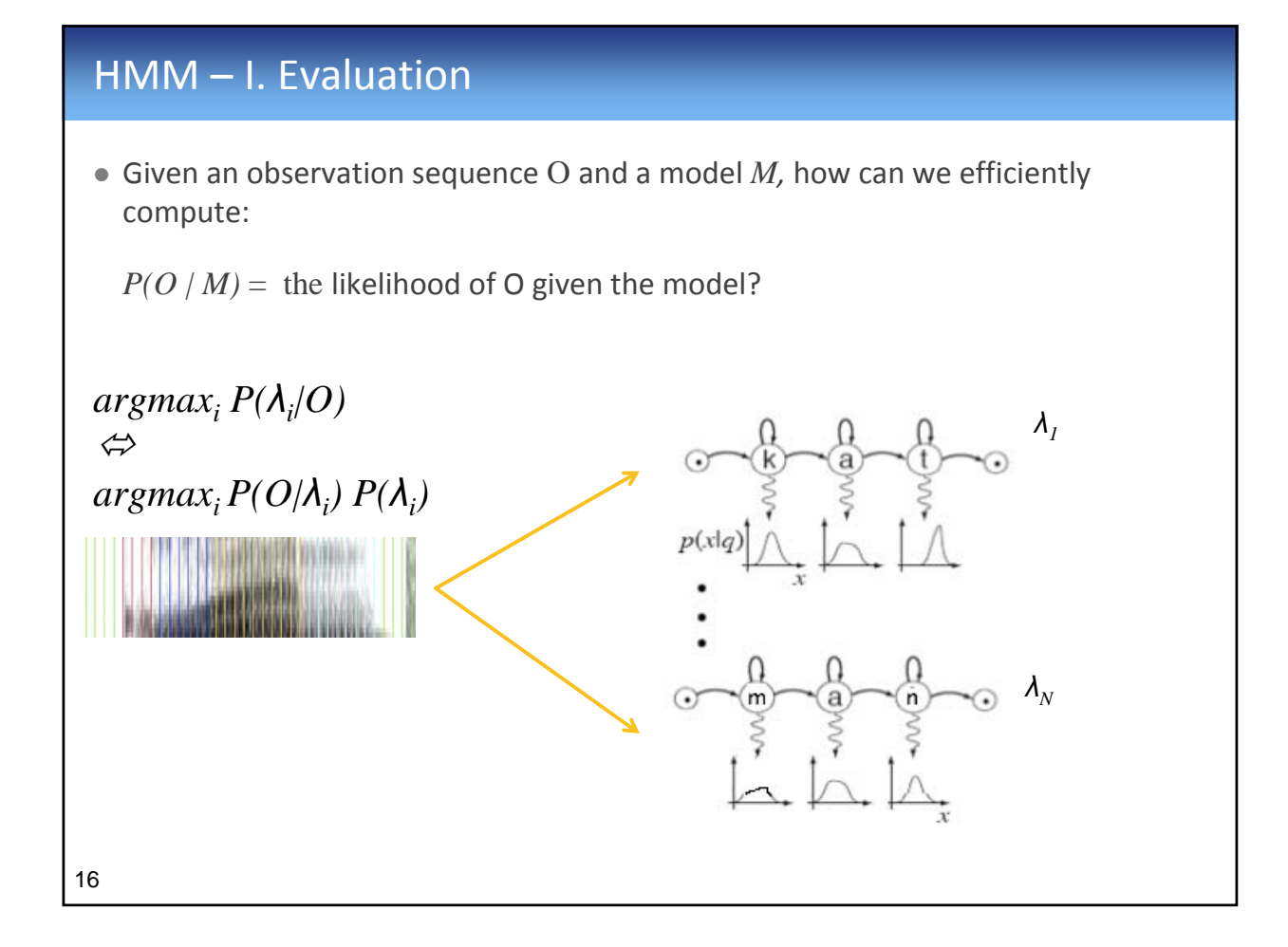

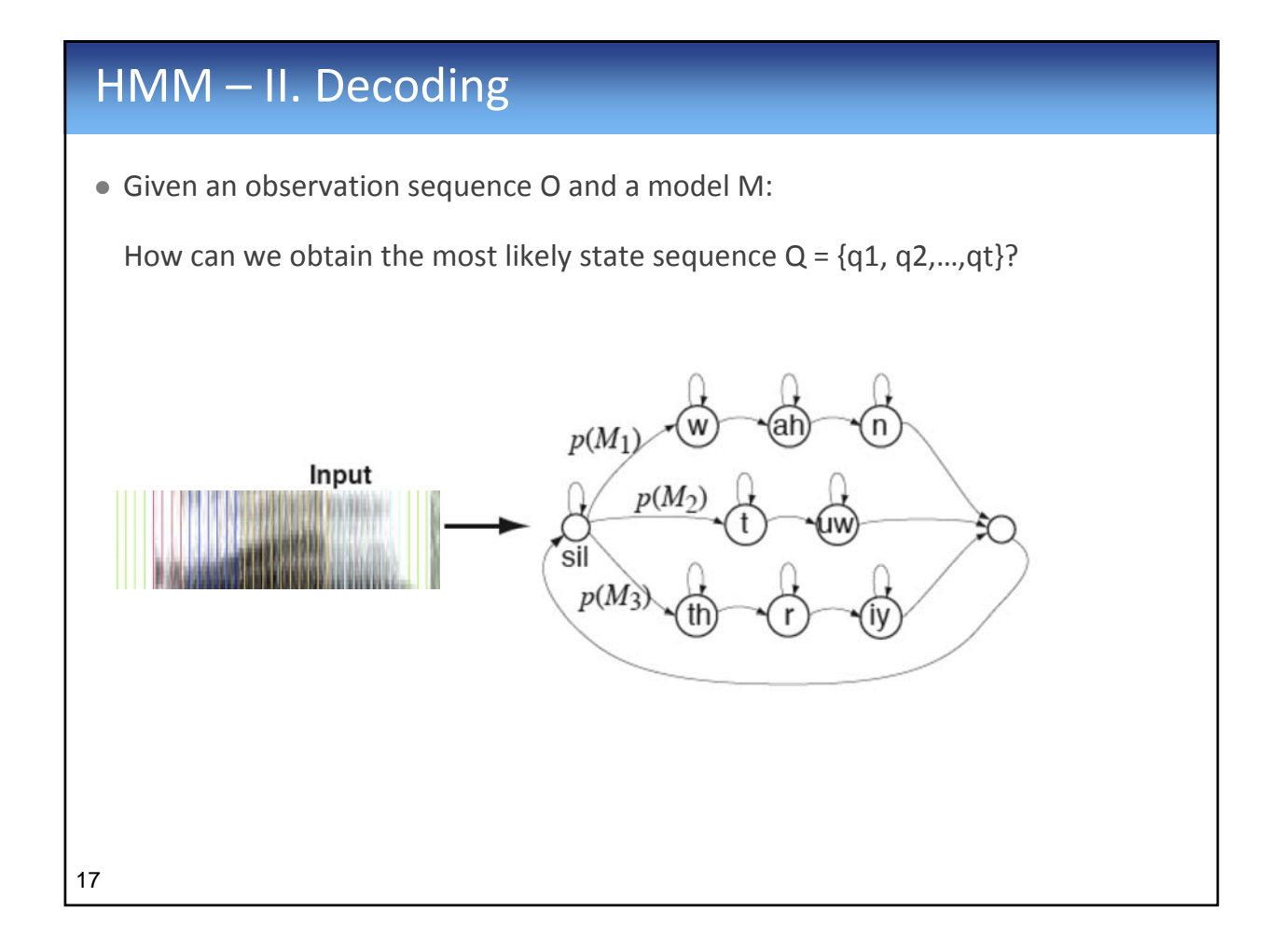

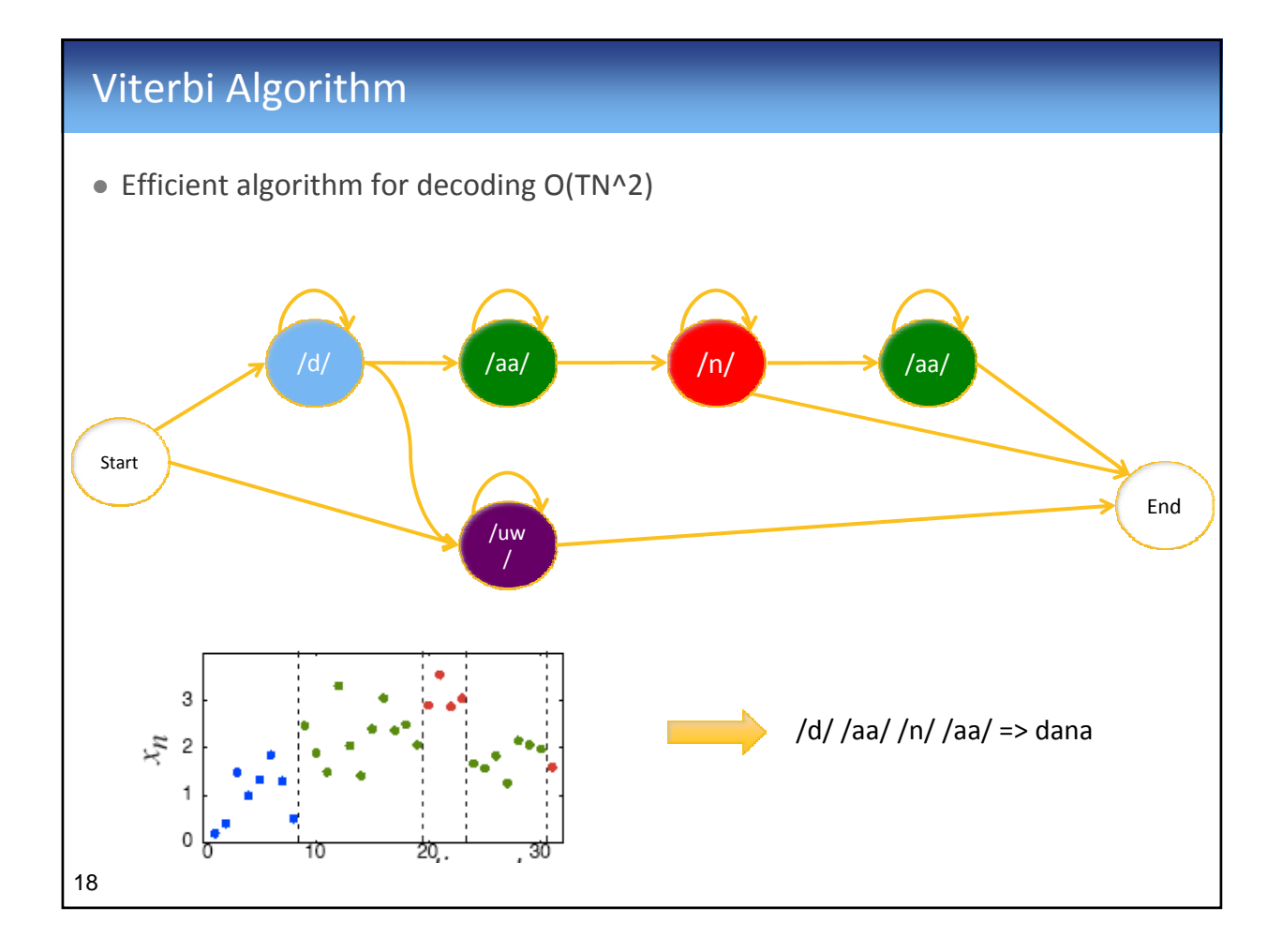

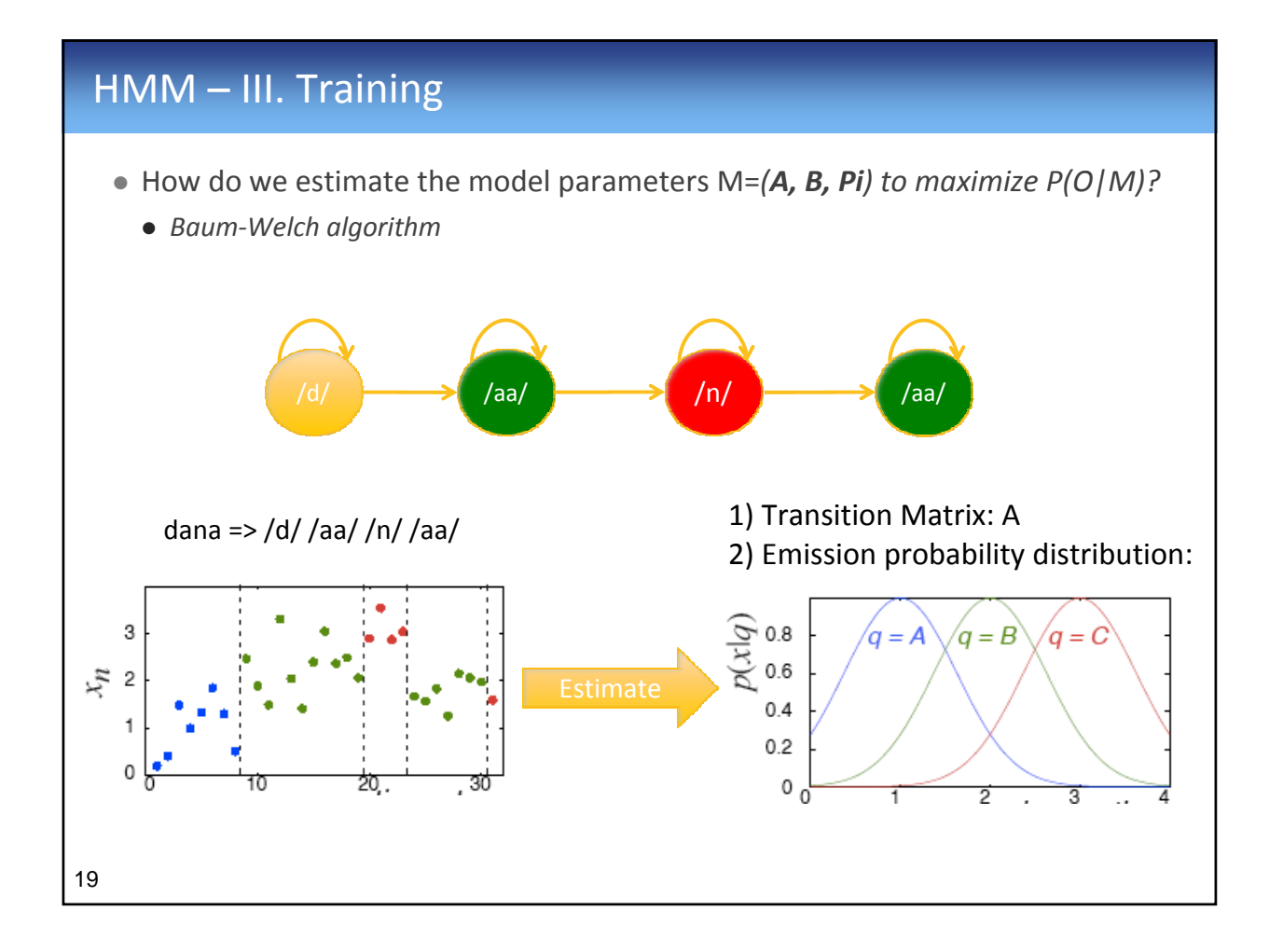

### **Outline**

- Speech Recognition
- Feature Extraction
- Modeling Speech
	- Hidden Markov Models (HMM): 3 basic problems
- HMM Toolkit (HTK)
	- Steps for building an ASR using HTK

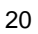

# Hidden Markov Model Toolkit (HTK)

- HTK is a research toolkit for building and manipulating HMMs
- Primarily designed for building HMM-based ASR systems
- Tools, for examples:
	- Extracting MFCC features
	- HMM algorithms
	- Grammar networks
	- Speaker Adaptation
	- $\bullet$  …

21

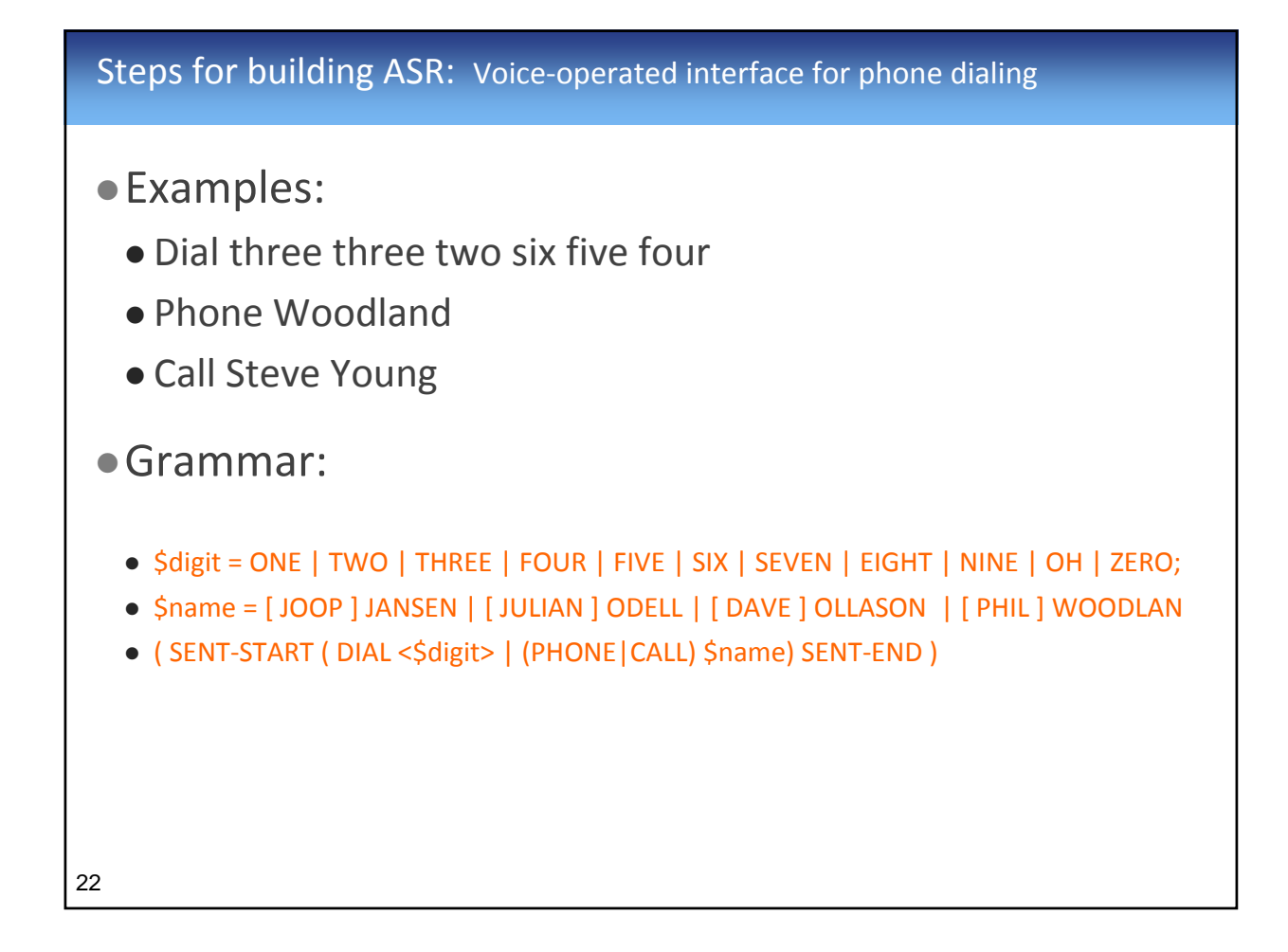

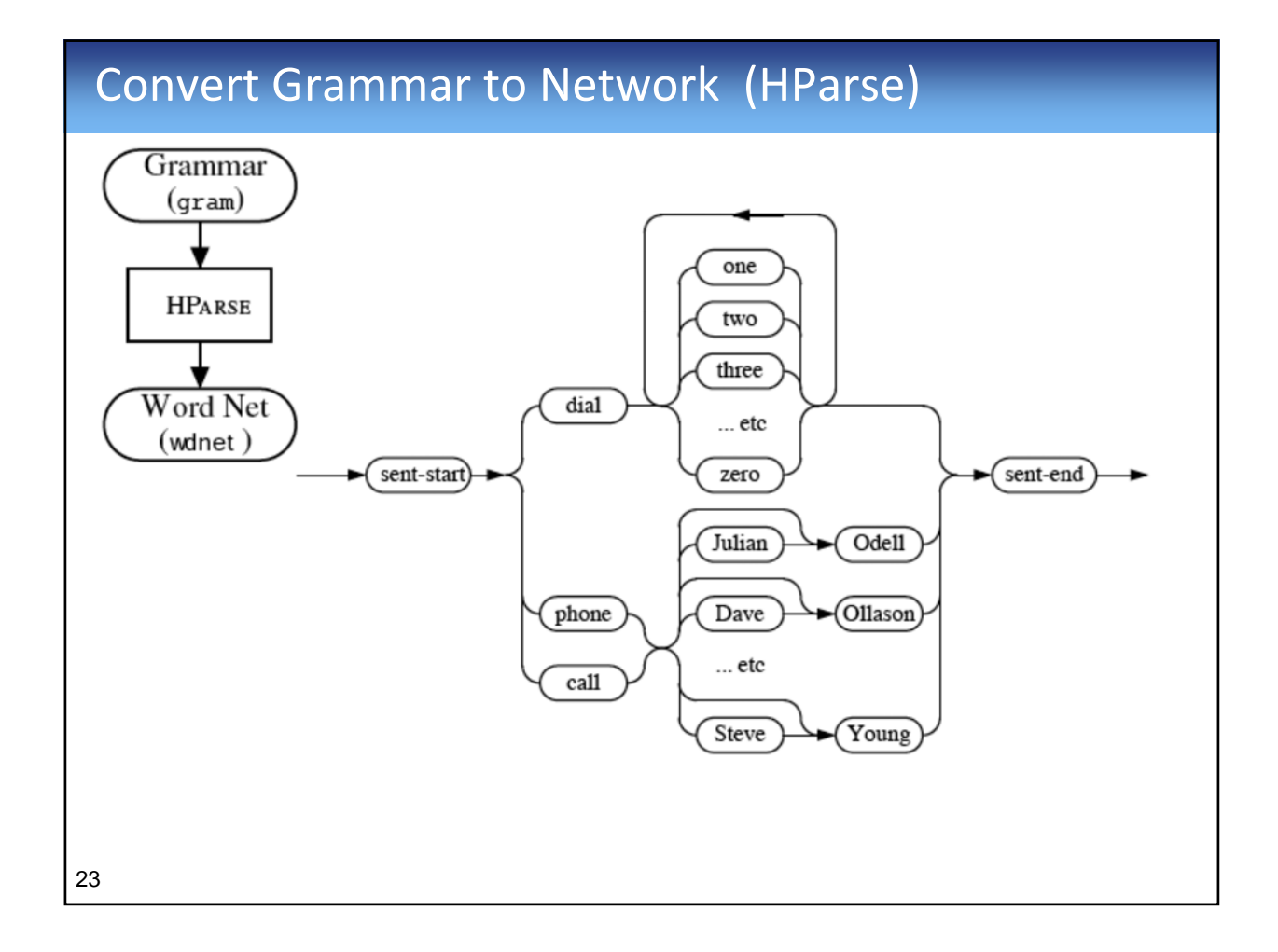

# Training the system

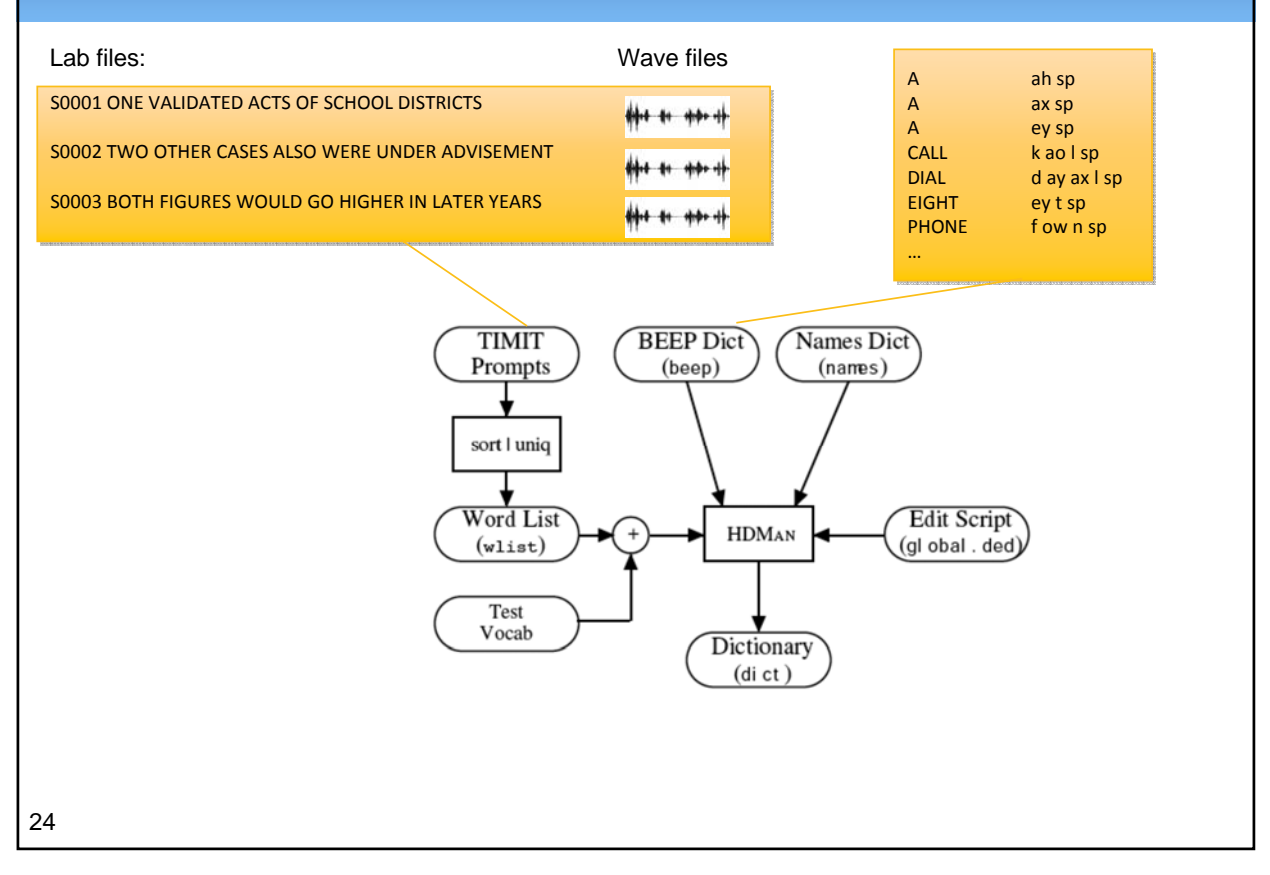

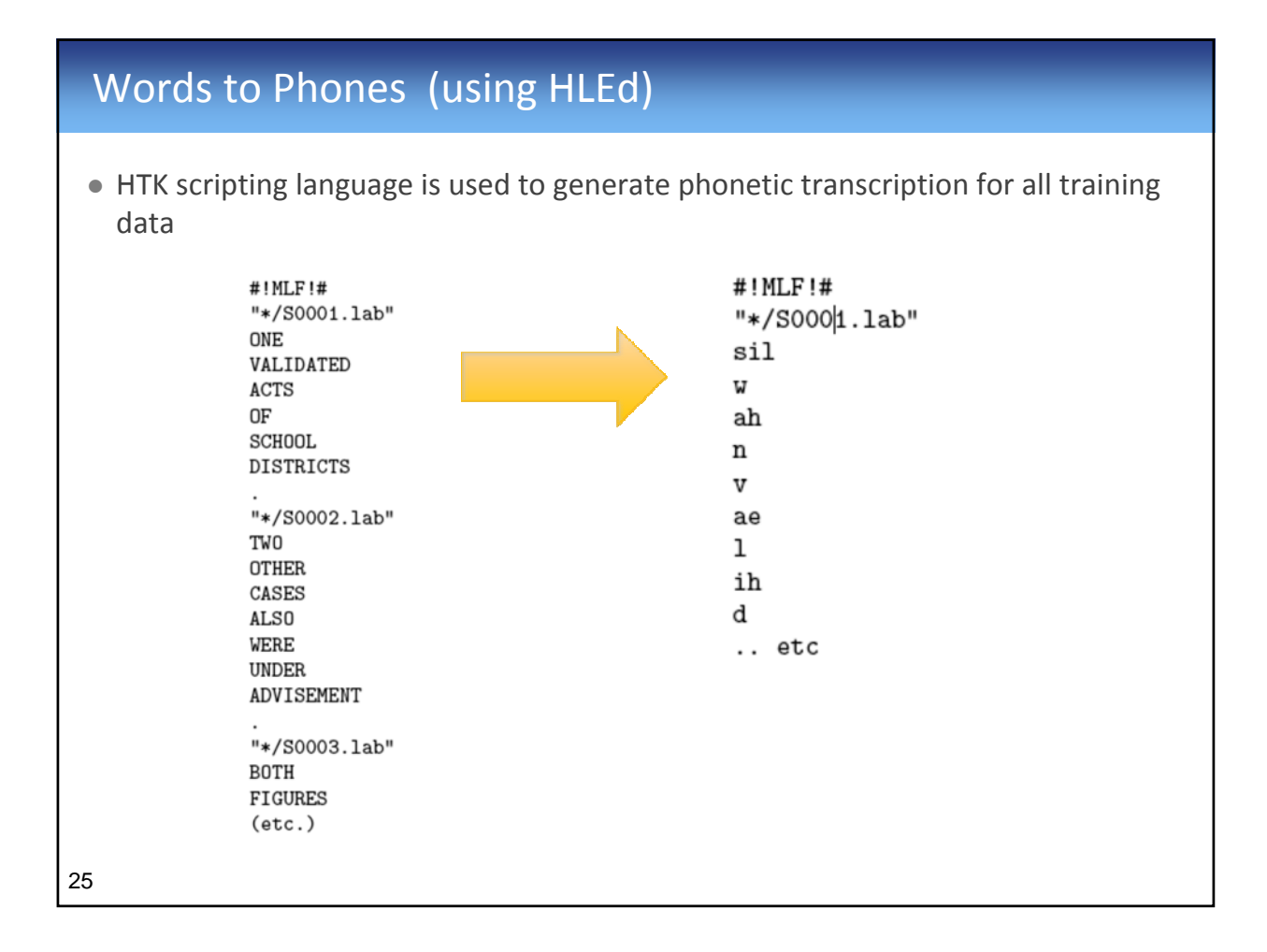

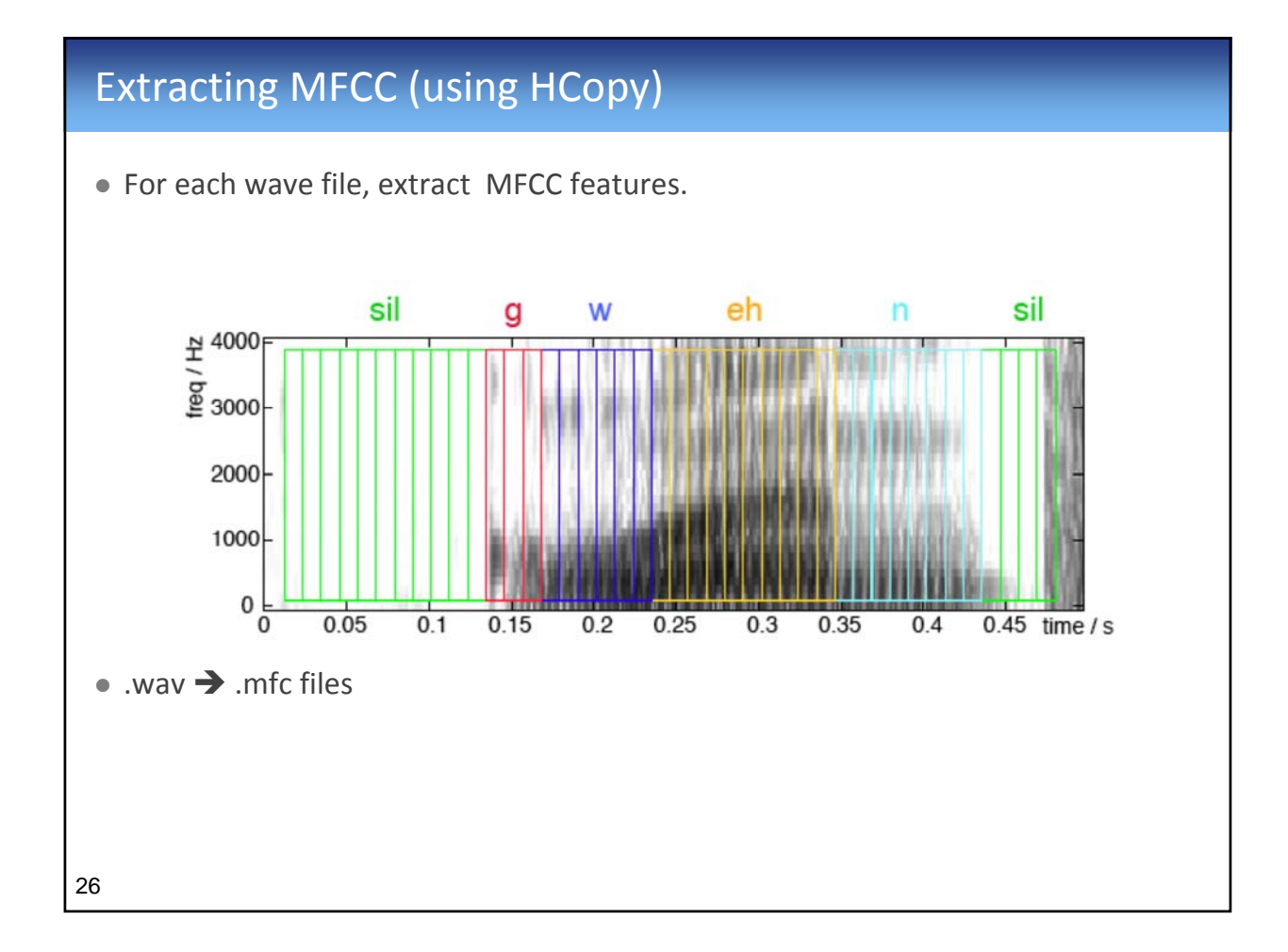

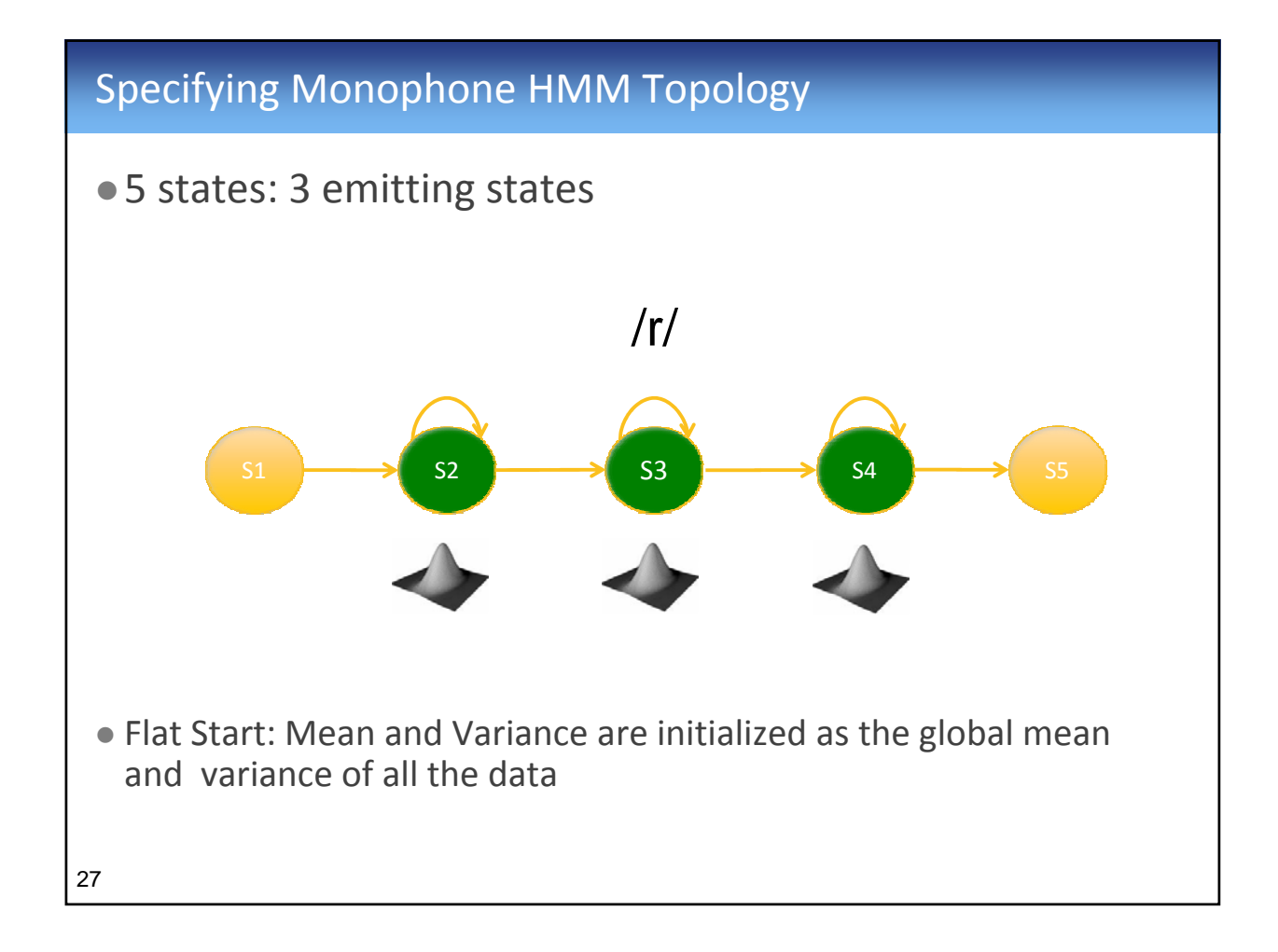

## Training (HERest)

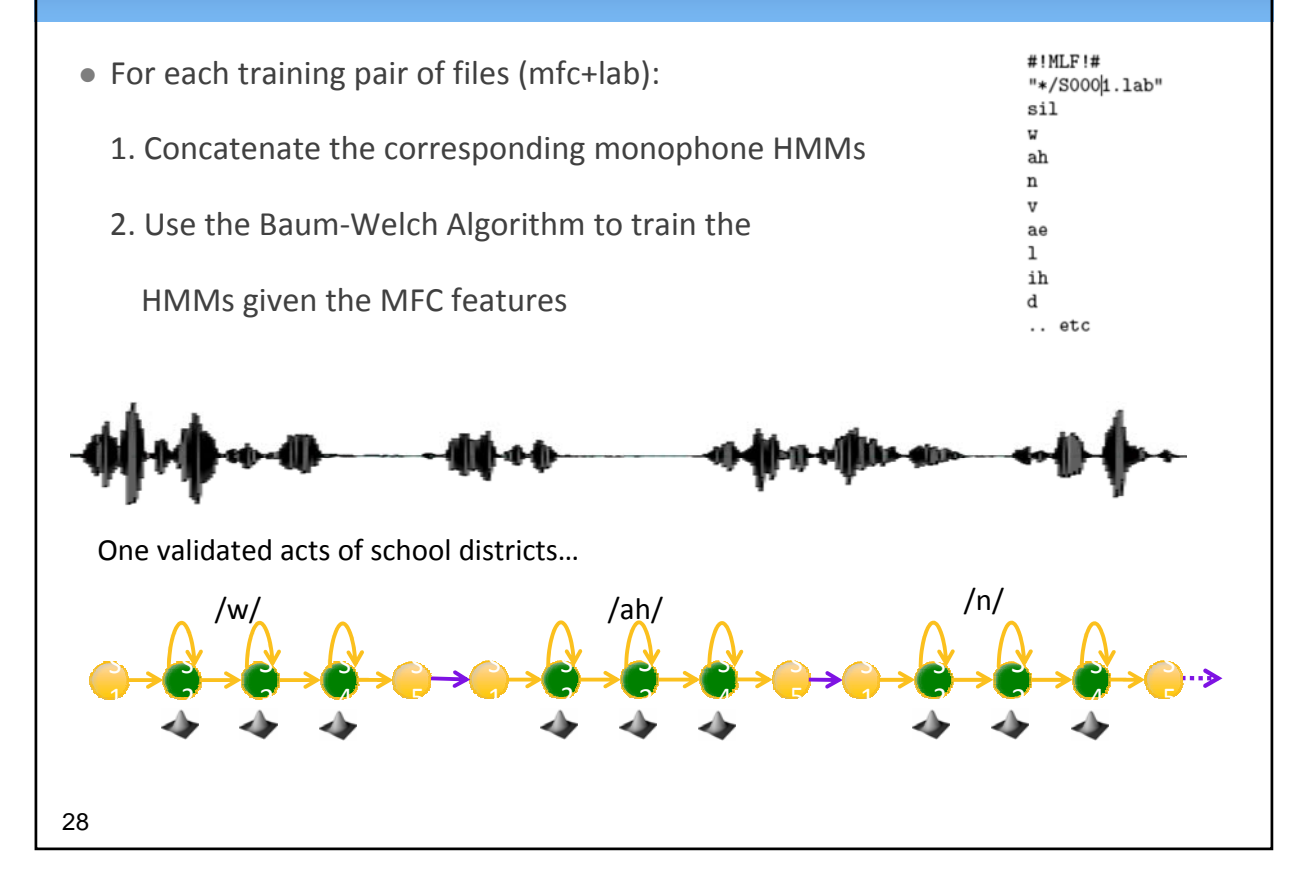

# Training

- $\bullet$  So far, we have all monophone models trained
- Train the short pause (sp) model

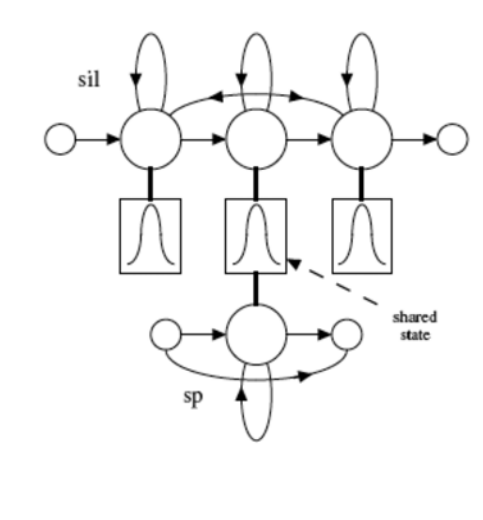

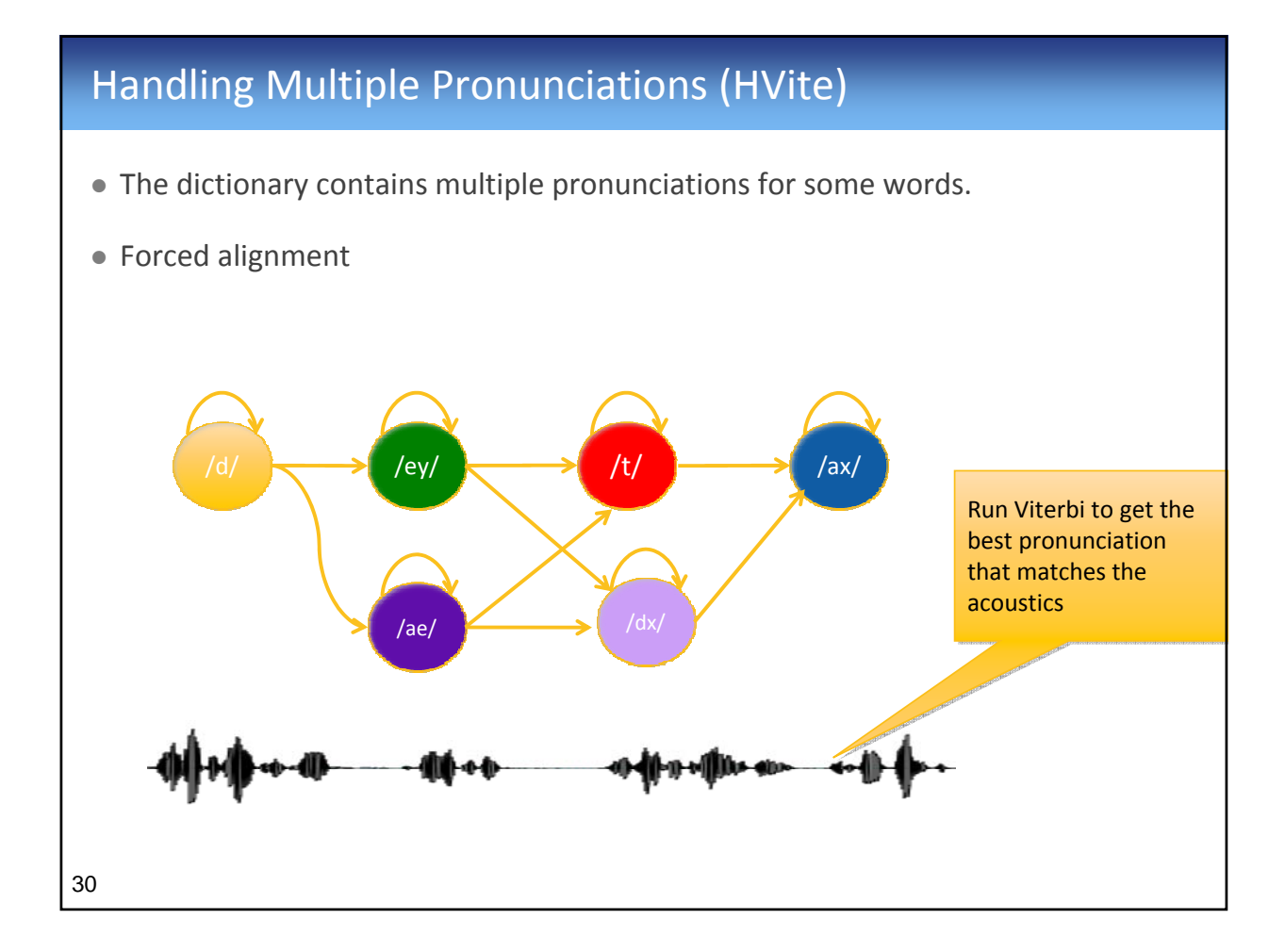

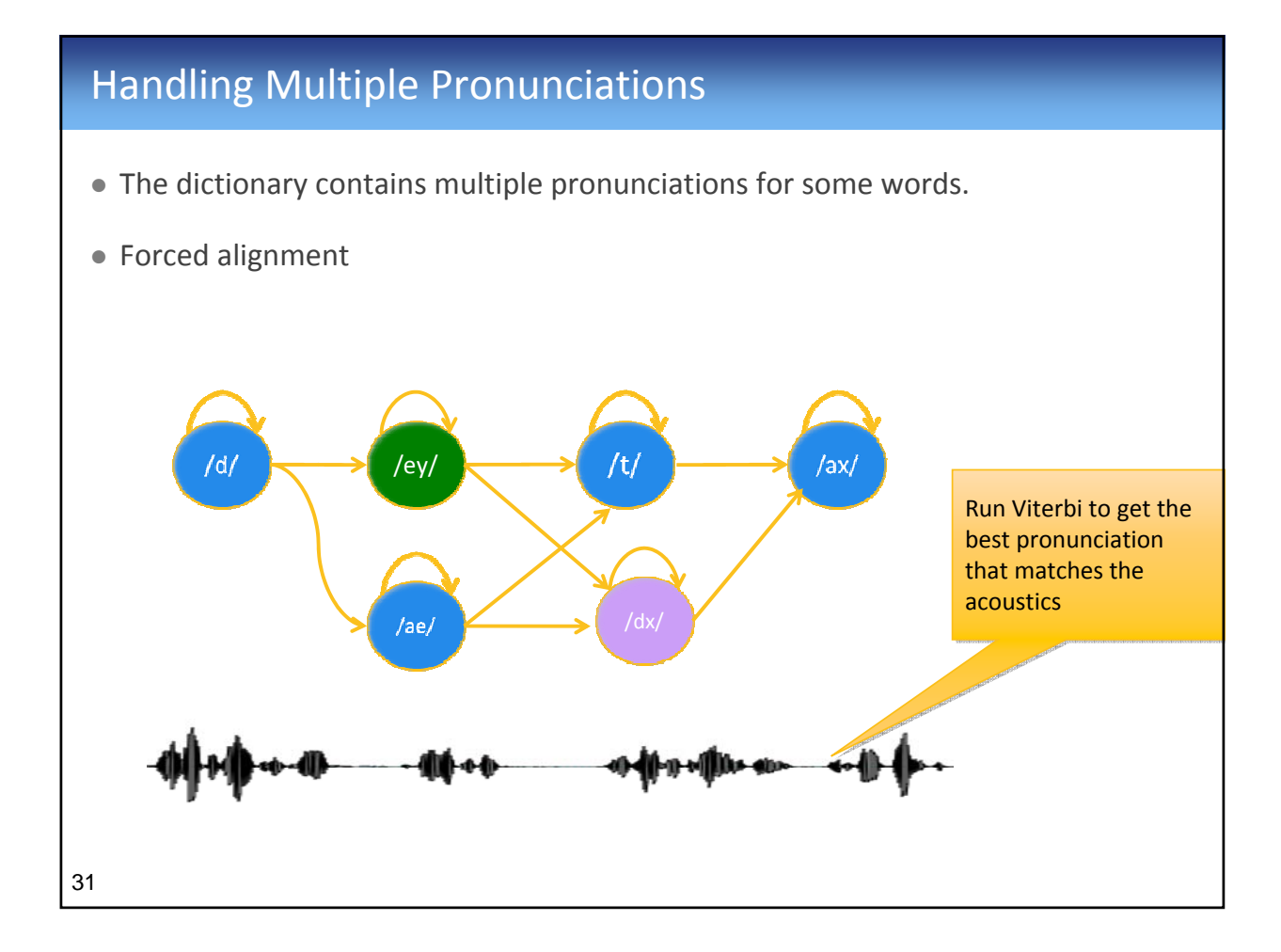

### Retrain

- $\bullet$  After getting the best pronunciation
	- => Train again using Baum-Welch algorithm using the best pronunciations

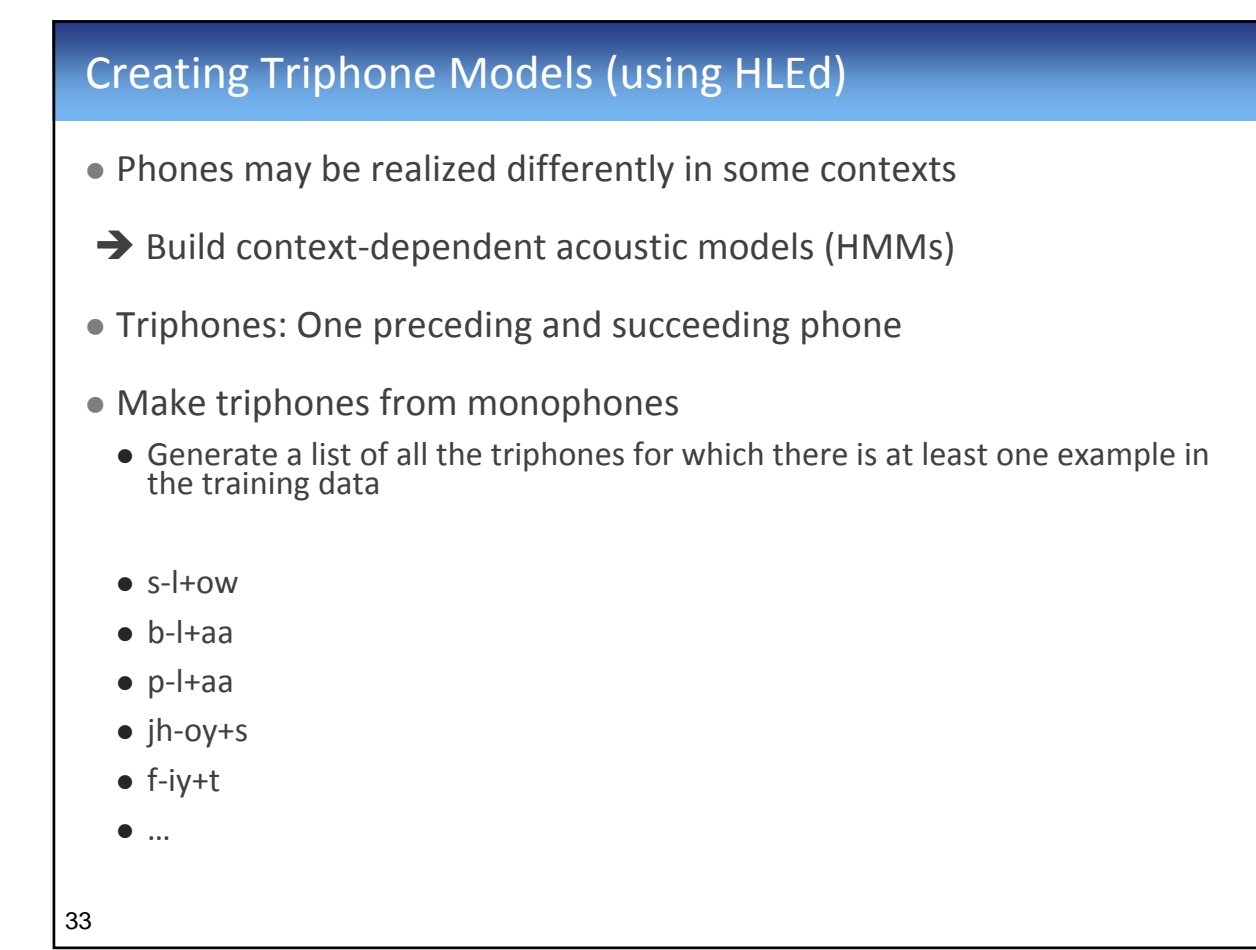

## Tie Triphone (HDMan)

- Clustering by growing decision trees
- All states in the same leaf will be tied

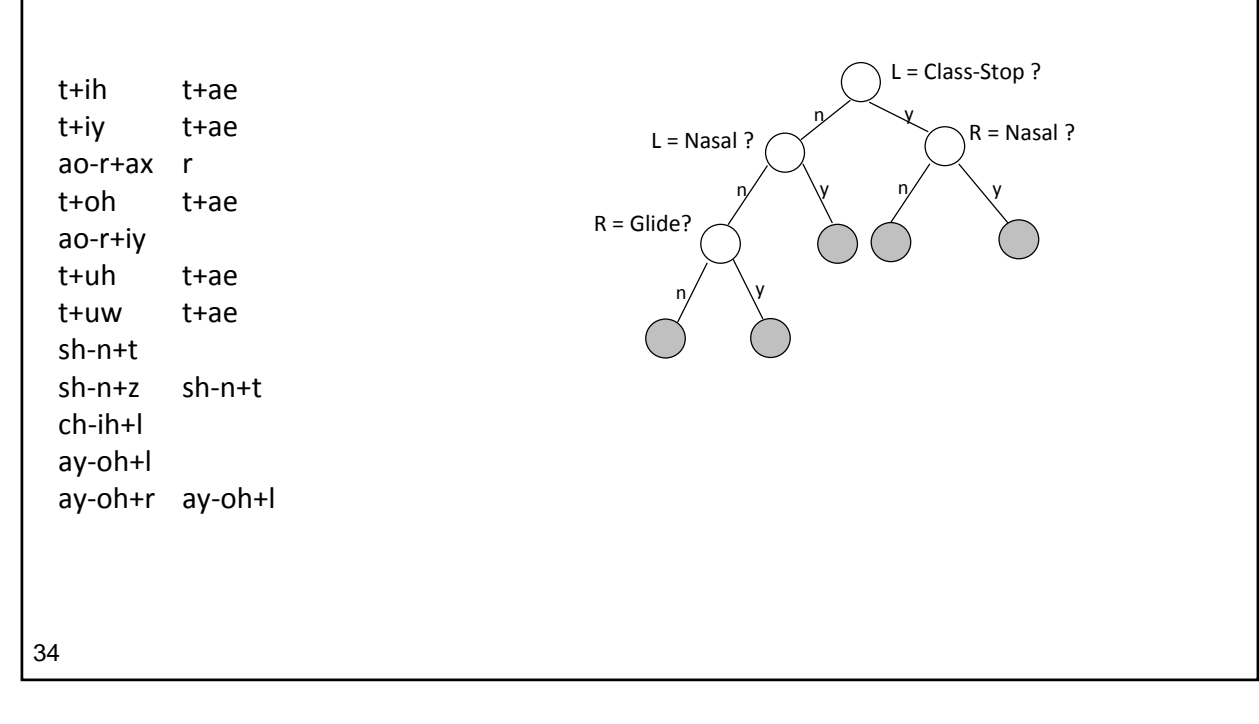

# After Tying

- Train the acoustic models again using Baum-Welch algorithm (HERest)
- $\bullet$  Increase the number of Gaussians for each state
	- HHEd followed by HERest

# Decoding (HVite)

- Using the compiled grammar network (WNET)
- $\bullet$  Given a new speech file:
	- $\bullet$  Extract the mfcc features (.mfc file)
	- Run Viterbi on the WNET given the .(mfc file) to get the most likely word sequence

#### Summary

- MFCC Features
- HMM 3 basic problems
- Steps for Building an ASR using using HTK:
	- Features and data preparation
	- Monophone topology
	- Flat Start
	- Training monophones
	- $\bullet$  Handling multiple pronunciations
	- Context-dependent acoustic models (triphones) + Tying
	- Final Training
	- Decoding

#### 37

# Thanks!

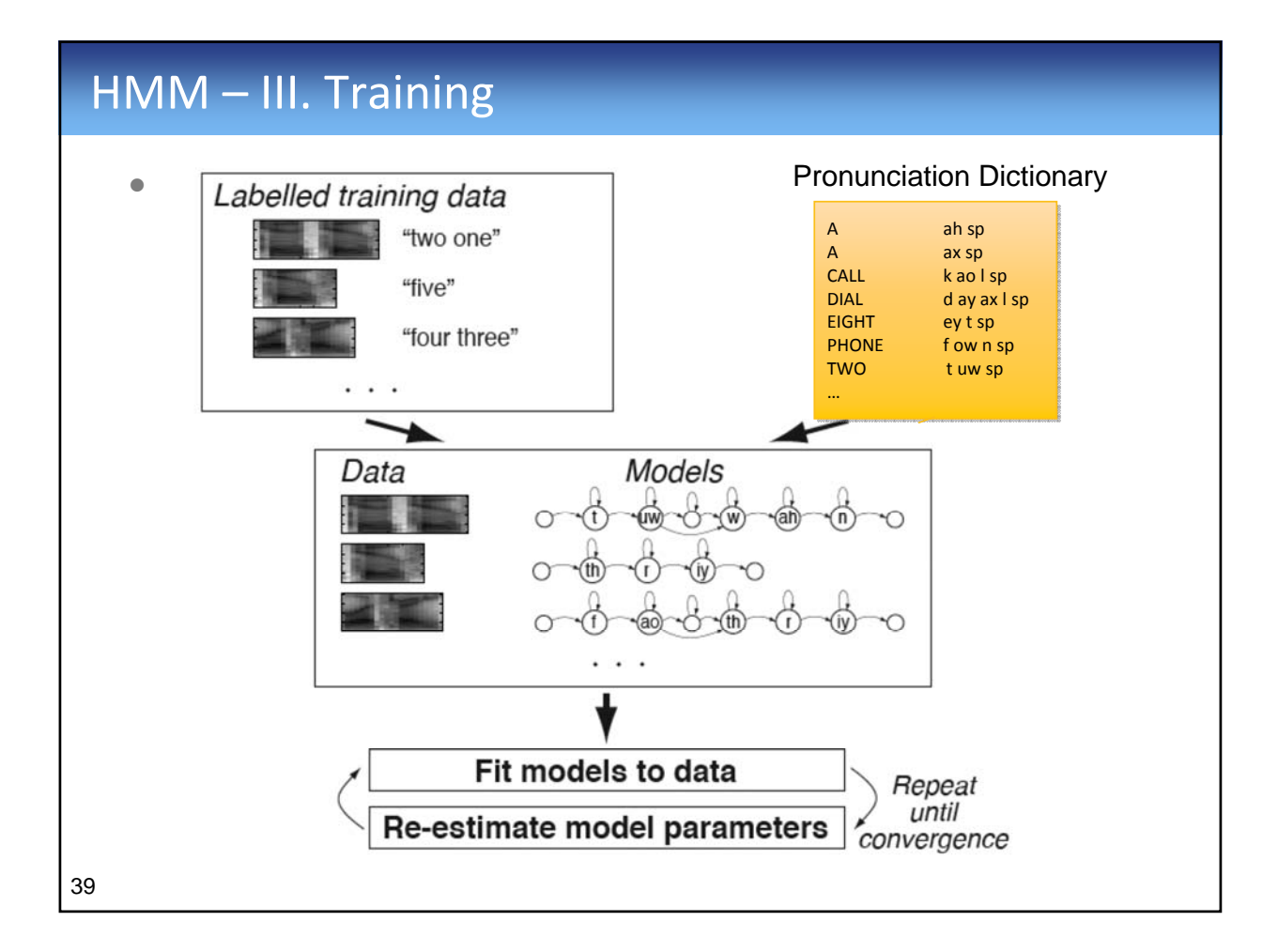